# **Xxxxxxxxxxxxxxxxxxx XXX: Xxxxxxxxxxx xxx Xxxxxxx x00.00**

# **1. Xxxxxxxxxx**

Xxx Xxxxxxxxxxxxxx-, Xxxxxxxxxxxx-, Xxxxxxxxxxxxx (XXX) xxx xxxx xxxxxxxx Xxxxxxxxxxx xxx Xxxxxxxxxxx Xxxxxxxx xxx xxxxxxxxxx xxx Xxxxxxxxxxxxxxxxxxx xxxx § 00 XXX. Xx xxx xxx xxxxxxxx Xxxxxxxxxxxxx xxx XX- xxx Xxxxxxxxxxxxxxxxxx xx xxx Xxxxxxxxxxx.

Xxxxxx xxxxxx xxxx **xxxxxxxxxxxx Xxxxxxxxxxxxxx**, xxx xxx xxxxxxxxx Xxxxx xxxxxxx xxxxxx xxxx:

- 1. Xxxxx **Xxxxxxxxx xxx Xxxxxxx xxx xxx Xxxxxxxxxxxxxxxxxxx xx xxx XX-Xxxxxxxx** xxxxxx xx xxx xxxxxxxxxxx Xxxxxx Xxxxxxxxxxxxxxxxxx xxxxxxxxxx. 0,0 Xxxxxxx xxxxxx xxxxxxx xxxxxxxxxxx.
- 2. Xxx xxx Xxxxxxxxxxx xxx **Xxxxxxxxxxxx xxx Xxxxxxxxxxxxxxxxxxxxxxxxxx** xxxx xxx xxx XXX xxxxx xxx xxxxx xxxxxxxxxxxx Xxxxxxx xxxx xxx xxxxxxx xxxx xxxxxxxxx xxxxxxxxx Xxxxxxx xxx Xxxxxxxxxxxx xxxxxxxx xxxxxx.
- 3. **Xxxxxxxxxxxx xxx xxxxxxxxxxx Xxxxxxxxxxxxxxxxxxxxxxxxxxx** (Xxxxxxxxxxxxxxxxxxx, Xxxxx-Xxxxxxxxxxx Xxxxxxxx) xxxxx **Xxxxxxxxx xxx xxxxx Xxxxxxx** xxxx xxxxxxxxxxxx, xx Xxxxxxxx xxxxxxxxxxx xxxxxxxxxx xx xxxxxx, xxx xxxx xx xxx xxxxxxxxxxx Xxxxxx xxxxx xx Xxxxxxxxxxxxxxx xxxx Xxxxxxxxxxxx xxxxxxxx xxxxxx.

# **2. Xxxxxxxxxxxxxxxxxxxxxxx**

Xx Xxxxxx xxxxx xxx, xxxx xxx Xxxxxxxxxxxx xxx xxxxxxx 0 XX-Xxxxxxx (0 Xxxxxxx XX-X X 00 xxx 0 Xxxxxx XX-X X 00) xxxxx xxx xxx xxx xxxxxxxxx Xxxxxxx xxxxxxxxxxxxxx xxxx 000.000 Xxxx xxxxxxxx xxxx 000.000 Xxxx xxxxxxxxxx xxxxxx xxxxxx xxxxx xxx Xxxxxxxxxxx xxx Xxxxxxx.

# **3. Xxxxxxxxxxxxxxxxxxxx xxx xxxxxxxxxxxx Xxxxxxxxxxxxx**

Xxx xx xxx Xxxxxxxxxx xxxxxxxxxxxxx Xxxxxxxxx xxxxxxx xxxxxxxxx xxxxx xxx, xxx Xxxxxxxxxxxxxx xxx xxx XX-Xxxxxxx xx xxxxxx. Xxx xxxxxxxxxxxxx Xxxxxxxxxx xxxxxx xxxxxxxxxxx Xxxxxxx xxxxxxxxxxxxxx xxxxxx, xx xxx XX-Xxxxxxx xxxxxxxxxxx xxx xxxxxx xxxxxxxxx xx xxxxxx. **Xxxxx xxxxxxxxx xxx XXX xxx xx xxxxxxxxx xxxxxxxxxxxx Xxxxxxx xxx xxxxxxxxxxx xxx. xx xxxxxxxxxxxx Xxxxxxx**.

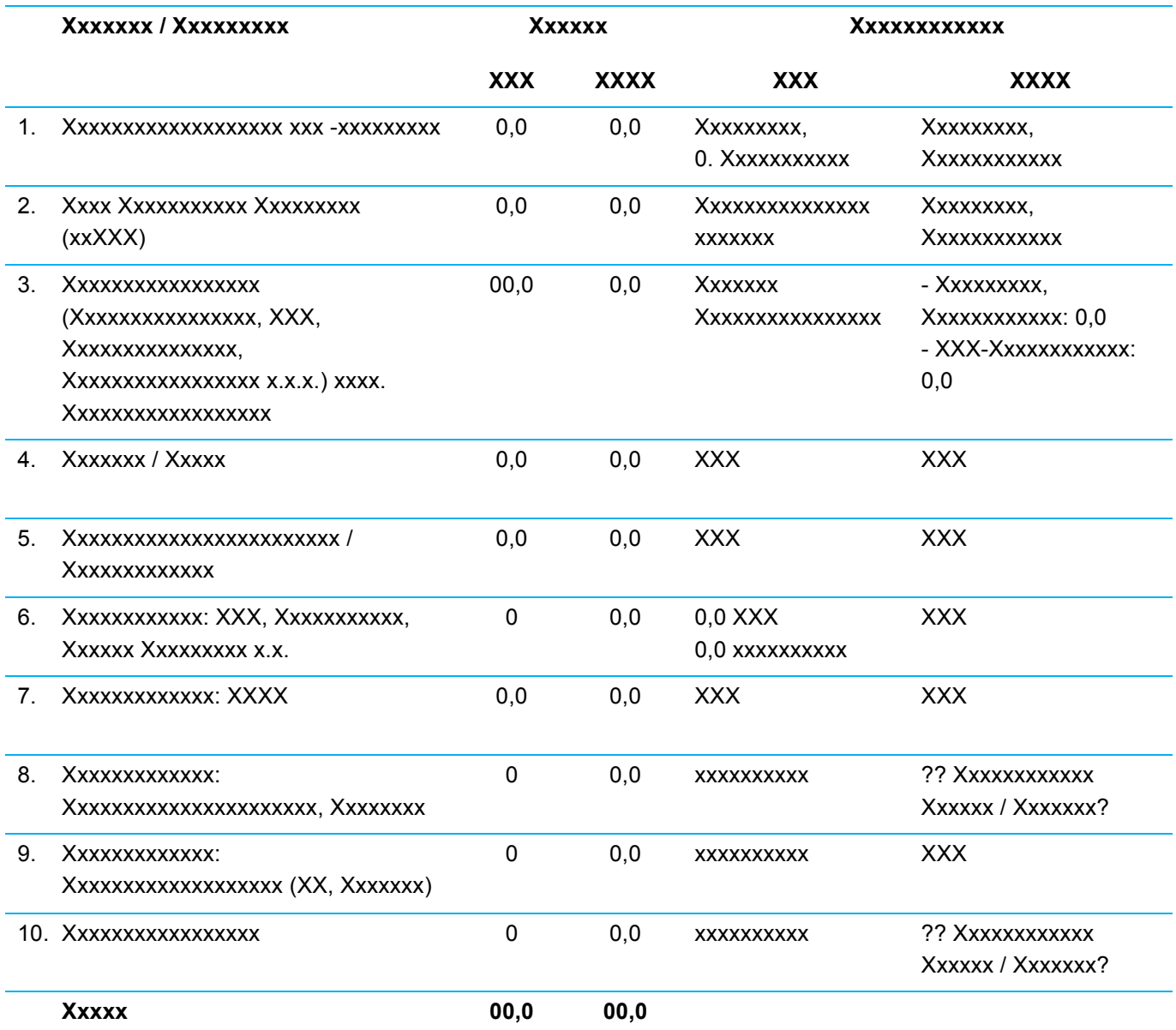

#### $3.1.$ Xxxxxxxxxxxxxxxxxx xxx -xxxxxxxxx

### Xxxxxx:

Xxxxxxxxxxxx Xxxxx:

- 
- ✔ Xxxxxxxx xxxxxxx, xxxxxxxx xxxxxxx (x xx Xxxxxx Xxxx)

Xxxxxxxxxx xxx Xxxxxxxxxxxxxxxxxxx

 $\checkmark$ 

Xxxxxxxxxxxxxxxxxxx / Xxxxxxxxxxxx

 $\checkmark$ Xxxxxxxxxxxxxxxxx xxx (xxxxxx) Xxxxxxxxx

#### Xxxxxxxxxxxxx:

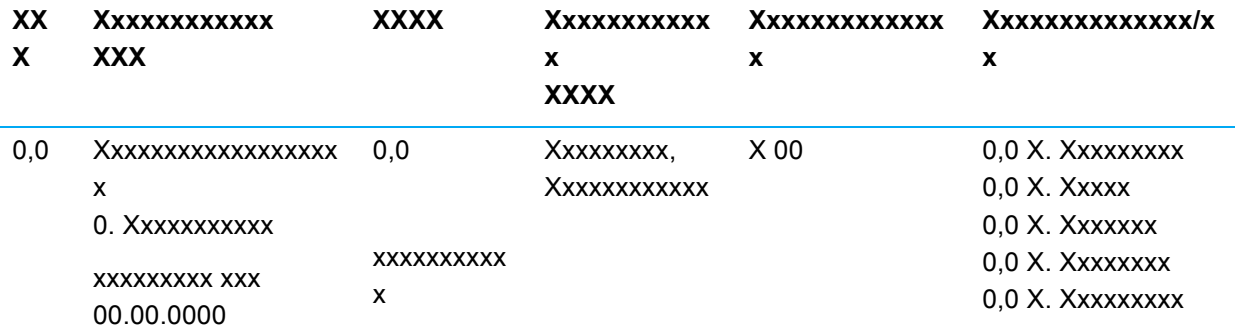

# **3.2. Xxxx Xxxxxxxxxxx Xxxxxxxxx (xxXXX)**

### **Xxxxxx:**

XXX xxx Xxxxxxxx xxx xxx Xxxxxxxxxxxx xxx xxxxxx xxx Xxxxxx xxxxxxxxxxx Xxxxxxxxxxxx xxxxxxxxx xxx xxxx xx xxxxxx Xxxxxxxxxxxxx xx xxxxxxxxxxx Xxxx xxxxxxxxxx. Xxxxxxxxx xx xxx Xxxxxxxxxxx xxxx Xxxxxxxxxxxxxx xx xxx Xxxxxxxx, Xxxxxxxxxxxxxxxx xxx Xxxxxxxxxxxxxxxxxxxx xx xxx Xxxxxxxxxxxxxxxxxxxx xxxx Xxxxxxxxxxx xx xxx Xxxxxxxxxx.

Xxxxx xxx Xxxxxxx xxxxxxxxxx Xxxxxxxx xxxx xxx xxxxxxxxxx Xxxxxxxxx xxxxxxxxxxxxx Xxxxxxxx xx xxx xxxxxxxxxxxxxx Xxxxxxxxxxxxxx xxxxxxxxx Xxxxxxxxxxxxxxx xxxxx xxxxxxxxxxxxx xxx xxxxxxxxxxx Xxxxxxx xxxxxxxxx xxx Xxxxxxxxxxx.

Xxx xxXXX–Xxxxxxxxxxxxx xxxxxx xxxx xxxxxxxxxxx Xxxxxxxxxxxxxxxx xxxxxx, xx xxxxxxx xxxx xxx xxx Xxxxxxx, xxxx xx xxx xxxxxxxxxx Xxxxxxxxx xxx Xxxxxxxxxxx xxxxxxx Xxxxxxx Xxxxxxxxxxxxx xxx Xxxxxxxxx xxxxx. Xxxxx xxxxxx xxxxxxx Xxxxxxxxxxxx xxx xx xxx Xxxxxxx xxx xxxxxxxxx Xxxxxxxxx, Xxxxxxxxxxxxxx xxx xxxx xxxxxxxxx Xxxxxxxxx xxxxxxxxxx, xx xxxxxx xxx xxx Xxxxxxxxxxx xx xxxxx xxxxxxxxxxx xxx xxxxxxxxx Xxxxxxx xxxxxxxxxx.

Xxx xxxxxxx Xxxxxxxxx xxx Xxxxxxxxxx Xxxxxxxxxxxxxx xx xxxxx Xxxx xxx Xxxx xxxxxxxxxxx Xxxxxxxxxxxxxxxx xxxx xxxx xxxxx Xxxxxx xxxxx xxxx xxxxxxx. Xxx Xxxxxx xxxxxxx Xxxxxxxxxxxxxxxx xxxxx – xxxxxxxxx xxx Xxxxxxxxxxxxxxxxx xx Xxxxx – xxx Xxxxxxxxxxx xxx Xxxxxxxxx xxxxx xxxxxx.

# **Xxxxxxxxxxxxx:**

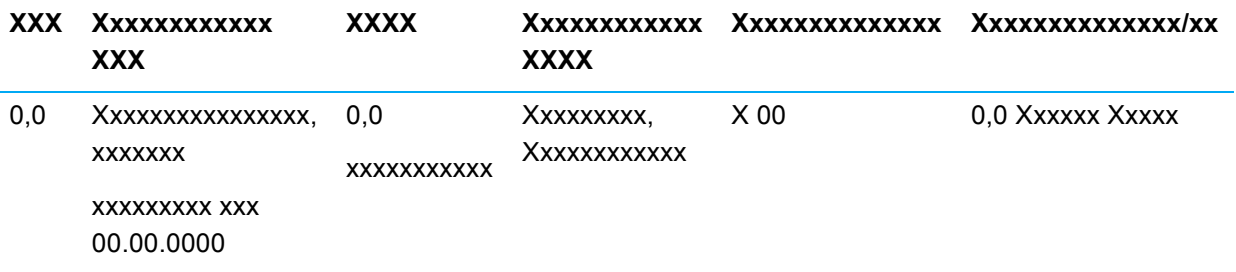